<u>Документ подпис**МИНИ СТЕРСТВО ОБР**АЗОВАНИЯ И НАУКИ РОССИЙСКОЙ ФЕДЕРАЦИИ</u> Информация о владельце:<br>фио. *О*брадеральное государственное бюджетное образовательное учреждение высшего образования Должность: Проректор по учеб**жой ФКИСКИЙ** ГОСУДАРСТВЕННЫЙ УНИВЕРСИТЕТ СИСТЕМ УПРАВЛЕНИЯ И РАДИОЭЛЕКТРОНИКИ» (ТУСУР) ФИО: Сенченко Павел Васильевич Дата подписания: 10.11.2023 13:45:10 Уникальный программный ключ: 27e516f4c088deb62ba68945f4406e13fd454355

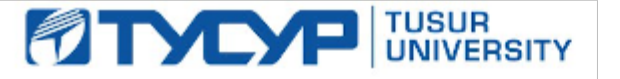

УТВЕРЖДАЮ

Директор департамента образования

Документ подписан электронной подписью Сертификат: 1c6cfa0a-52a6-4f49-aef0-5584d3fd4820<br>Владелец: Троян Павел Ефимович Действителен: с 19.01.2016 по 16.09.2019

# РАБОЧАЯ ПРОГРАММА ДИСЦИПЛИНЫ

## **Аналоговая электроника**

Уровень образования: **высшее образование - бакалавриат**

Направление подготовки / специальность: **11.03.04 Электроника и наноэлектроника**

Направленность (профиль) / специализация: **Промышленная электроника**

Форма обучения: **заочная (в том числе с применением дистанционных образовательных технологий)**

Факультет: **ФДО, Факультет дистанционного обучения**

Кафедра: **ПрЭ, Кафедра промышленной электроники**

Курс: **3**

Семестр: **6**

Учебный план набора 2018 года

#### Распределение рабочего времени

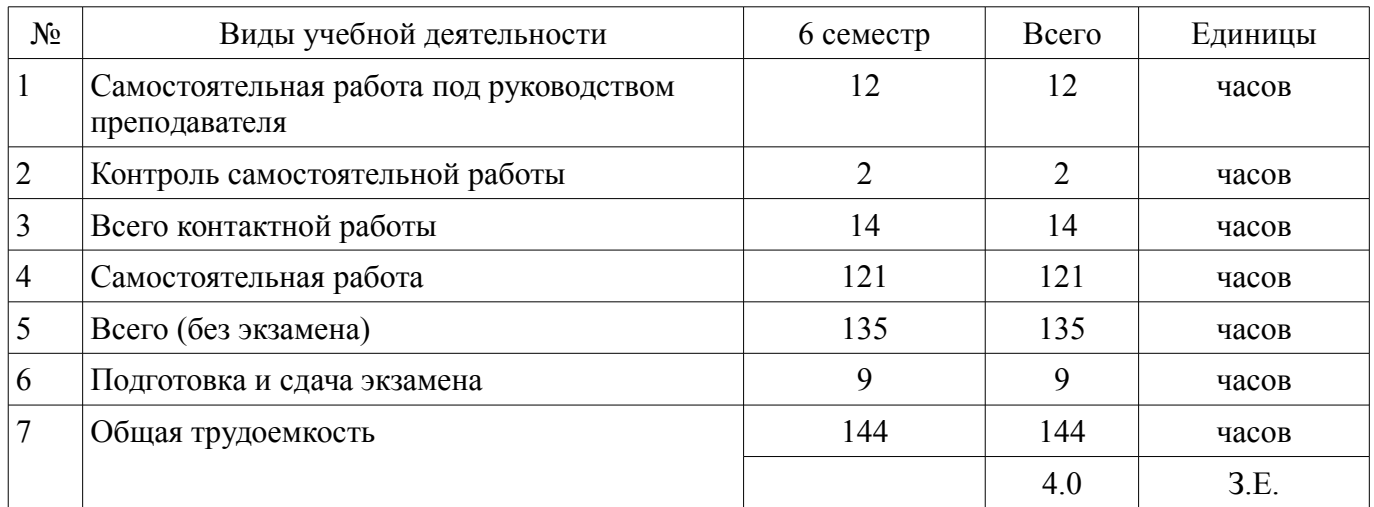

Контрольные работы: 6 семестр - 1 Экзамен: 6 семестр

Томск 2018

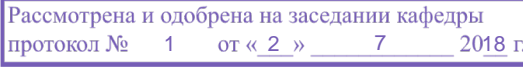

# ЛИСТ СОГЛАСОВАНИЯ

Рабочая программа дисциплины составлена с учетом требований федерального государственного образовательного стандарта высшего образования (ФГОС ВО) по направлению подготовки (специальности) 11.03.04 Электроника и наноэлектроника, утвержденного 12.03.2015 года, рассмотрена и одобрена на заседании кафедры ПрЭ «\_\_\_» \_\_\_\_\_\_\_\_\_\_ 20\_\_ года, протокол  $N_2$  .

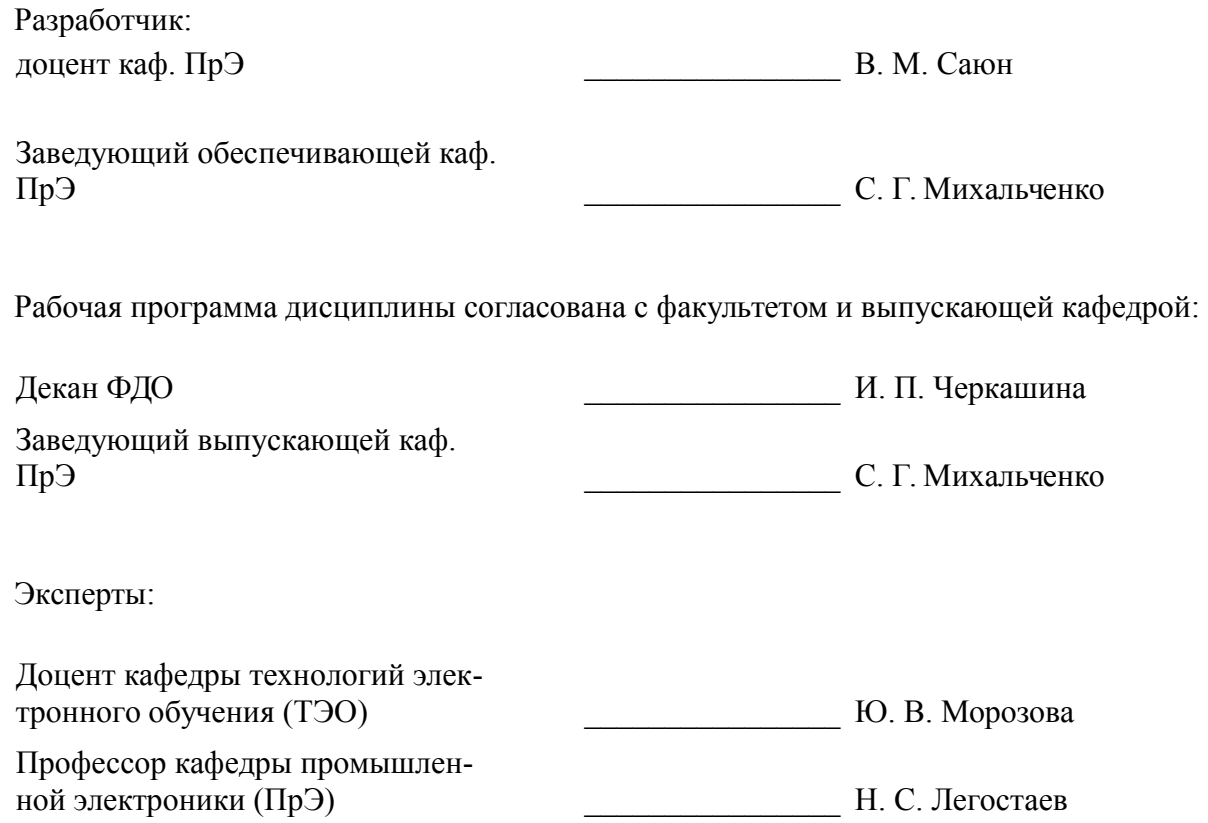

#### **1. Цели и задачи дисциплины**

#### **1.1. Цели дисциплины**

Формирование знаний, умений и навыков по теоретическому изучению и практическому применению схем аналоговой электроники.

#### **1.2. Задачи дисциплины**

– знакомство с основными направлениями современной аналоговой электроники;

– изучение теоретических принципов работы устройств аналоговой электроники;

– формирование знаний по методам анализа электрических цепей аналоговых схем усиления и их расчету;

– создание банка схемотехнических решений по различным темам дисциплины.

–

## **2. Место дисциплины в структуре ОПОП**

Дисциплина «Аналоговая электроника» (Б1.В.ОД.5) относится к блоку 1 (вариативная часть).

Предшествующими дисциплинами, формирующими начальные знания, являются: Математика, Теоретические основы электротехники, Физика.

Последующими дисциплинами являются: Основы преобразовательной техники, Практика по получению профессиональных умений и опыта профессиональной деятельности, Схемотехника, Электронные промышленные устройства, Энергетическая электроника.

### **3. Требования к результатам освоения дисциплины**

Процесс изучения дисциплины направлен на формирование следующих компетенций:

– ОПК-3 способностью решать задачи анализа и расчета характеристик электрических цепей;

– ПК-2 способностью аргументированно выбирать и реализовывать на практике эффективную методику экспериментального исследования параметров и характеристик приборов, схем, устройств и установок электроники и наноэлектроники различного функционального назначения;

– ПК-5 готовностью выполнять расчет и проектирование электронных приборов, схем и устройств различного функционального назначения в соответствии с техническим заданием с использованием средств автоматизации проектирования;

В результате изучения дисциплины обучающийся должен:

– **знать** - способы решения задач анализа и расчета характеристик электрических цепей; навыки аргументированно выбирать и реализовывать на практике эффективную методику экспериментального исследования параметров и характеристик приборов, схем, устройств и установок электроники и наноэлектроники различного функционального назначения; - способы выполнять расчет и проектирование электронных приборов, схем и устройств различного функционального назначения в соответствии с техническим заданием с использованием средств автоматизации проектирования.

– **уметь** - решать задачи анализа и расчета характеристик электрических цепей; – аргументированно выбирать и реализовывать на практике эффективную методику экспериментального исследования параметров и характеристик приборов, схем, устройств и установок электроники и наноэлектроники различного функционального назначения; – выполнять расчет и проектирование электронных приборов, схем и устройств различного функционального назначения в соответствии с техническим заданием с использованием средств автоматизации проектирования.

– **владеть** - способностью решать задачи анализа и расчета характеристик электрических цепей; – способностью аргументированно выбирать и реализовывать на практике эффективную методику экспериментального исследования параметров и характеристик приборов, схем, устройств и установок электроники и наноэлектроники различного функционального назначения; – готовностью выполнять расчет и проектирование электронных приборов, схем и устройств различного функционального назначения в соответствии с техническим заданием с использованием средств автоматизации проектирования.

## **4. Объем дисциплины и виды учебной работы**

Общая трудоемкость дисциплины составляет 4.0 зачетных единицы и представлена в таблице 4.1.

Таблица 4.1 – Трудоемкость дисциплины

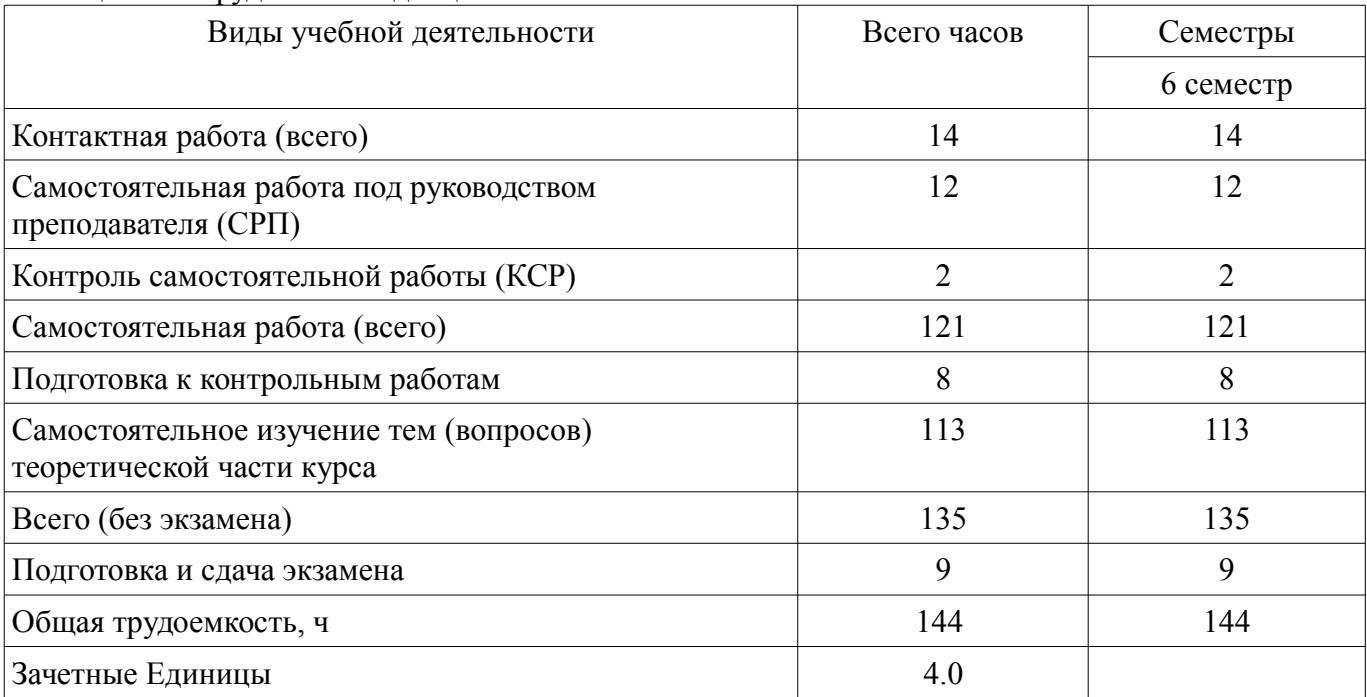

#### **5. Содержание дисциплины**

#### **5.1. Разделы дисциплины и виды занятий**

Разделы дисциплины и виды занятий приведены в таблице 5.1.

Таблица 5.1 – Разделы дисциплины и виды занятий

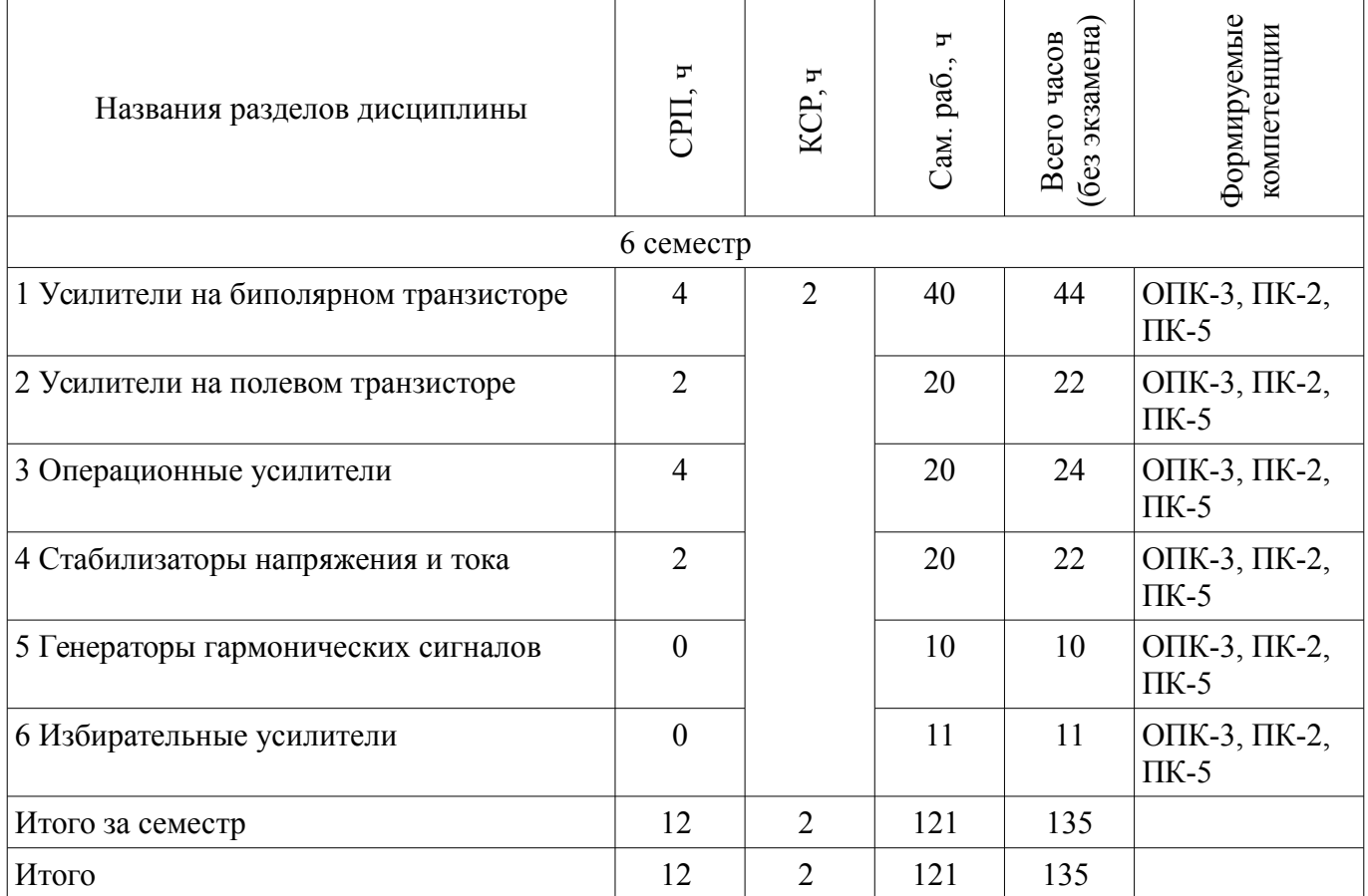

## **5.2. Содержание разделов дисциплины (самостоятельная работа под руководством преподавателя)**

Содержание разделов дисциплин (самостоятельная работа под руководством преподавателя) приведено в таблице 5.2.

Таблица 5.2 – Содержание разделов дисциплин (самостоятельная работа под руководством преподавателя)

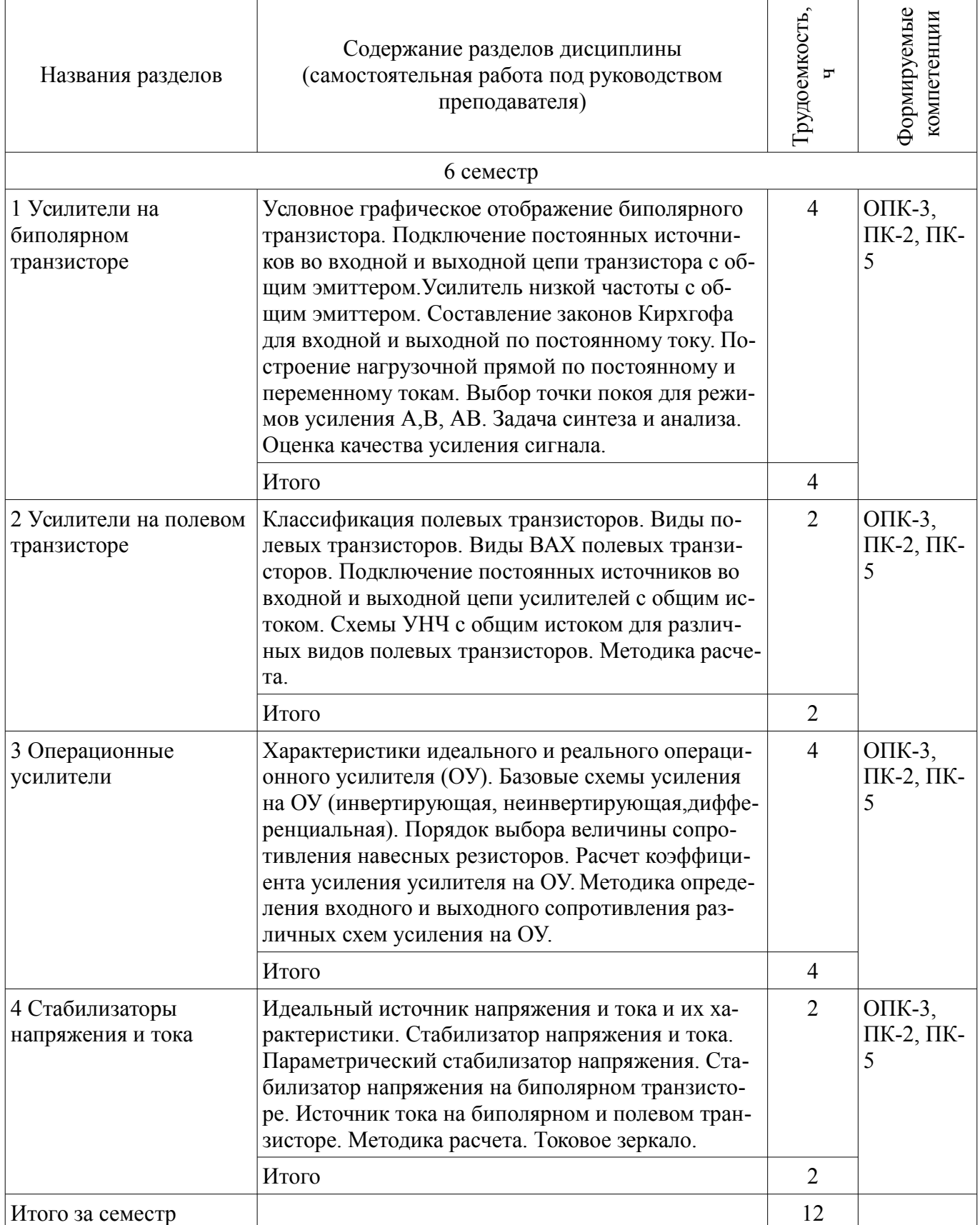

## **5.3. Разделы дисциплины и междисциплинарные связи с обеспечивающими (предыдущими) и обеспечиваемыми (последующими) дисциплинами**

Разделы дисциплины и междисциплинарные связи с обеспечивающими (предыдущими) и обеспечиваемыми (последующими) дисциплинами представлены в таблице 5.3. Таблица 5.3 – Разделы дисциплины и междисциплинарные связи

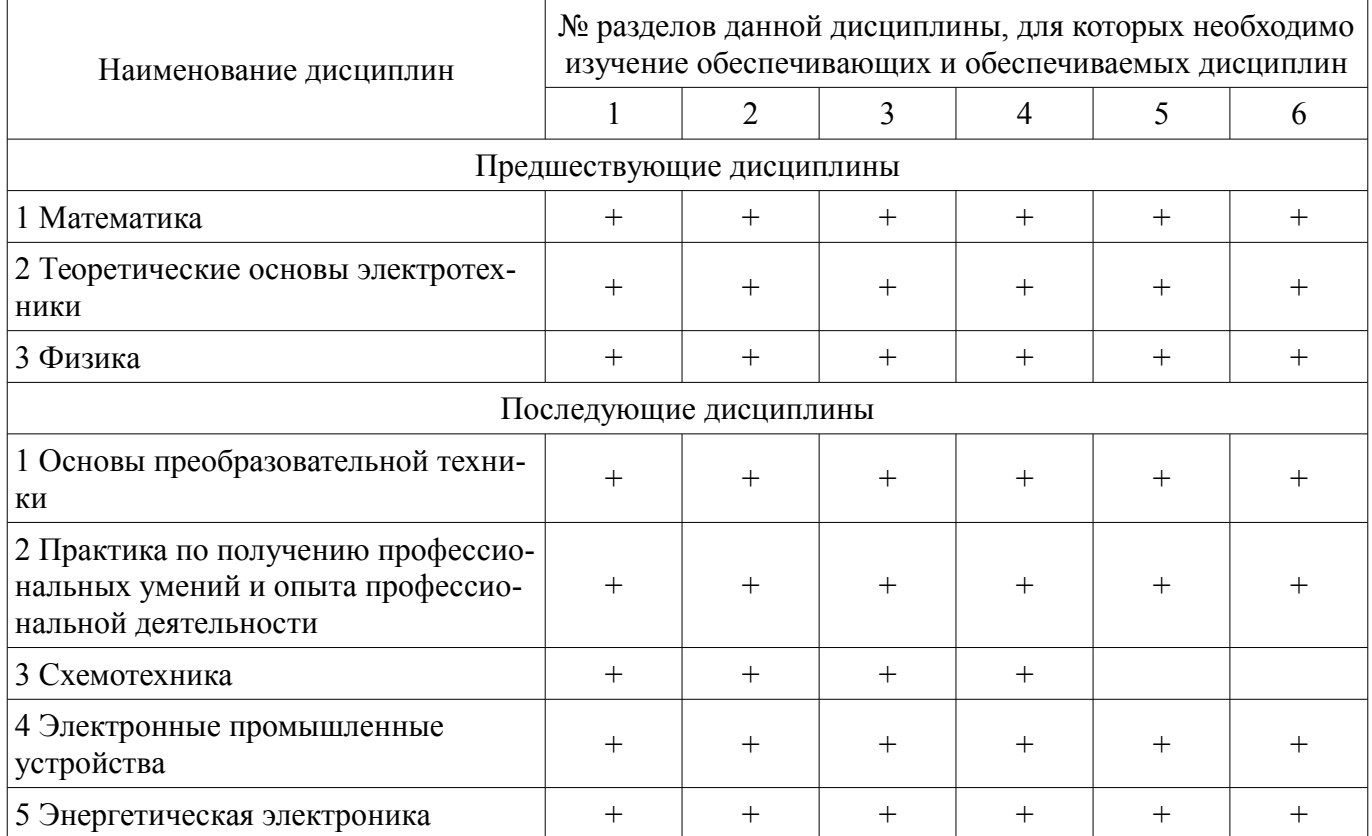

## **5.4. Соответствие компетенций, формируемых при изучении дисциплины, и видов занятий**

Соответствие компетенций, формируемых при изучении дисциплины, и видов занятий представлено в таблице 5.4.

Таблица 5.4 – Соответствие компетенций, формируемых при изучении дисциплины, и видов занятий

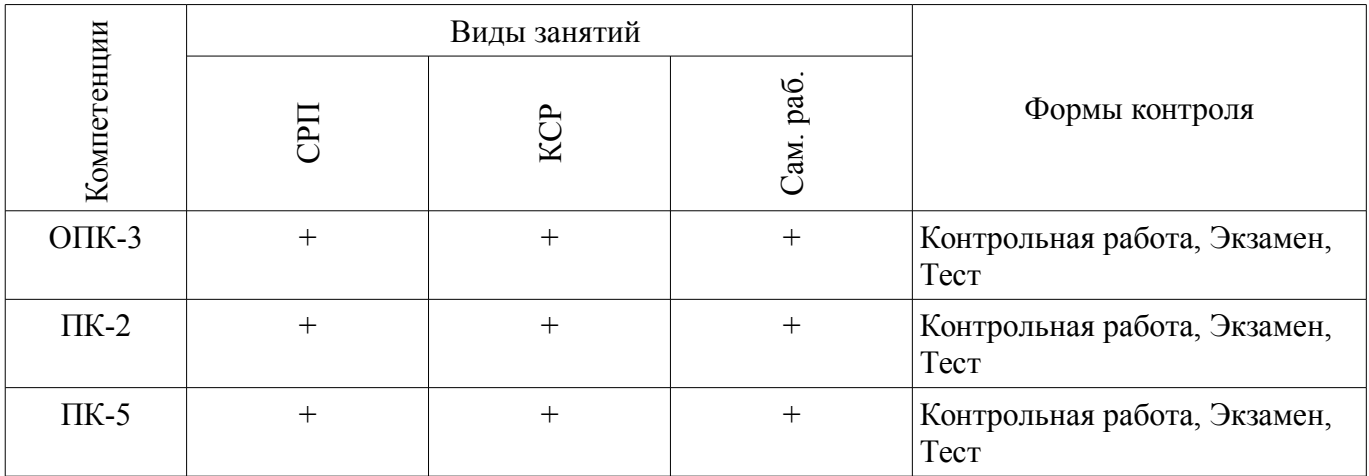

### **6. Интерактивные методы и формы организации обучения**

Не предусмотрено РУП.

## **7. Лабораторные работы**

Не предусмотрено РУП.

## **8. Контроль самостоятельной работы**

Виды контроля самостоятельной работы приведены в таблице 8.1.

# Таблица 8.1 – Виды контроля самостоятельной работы

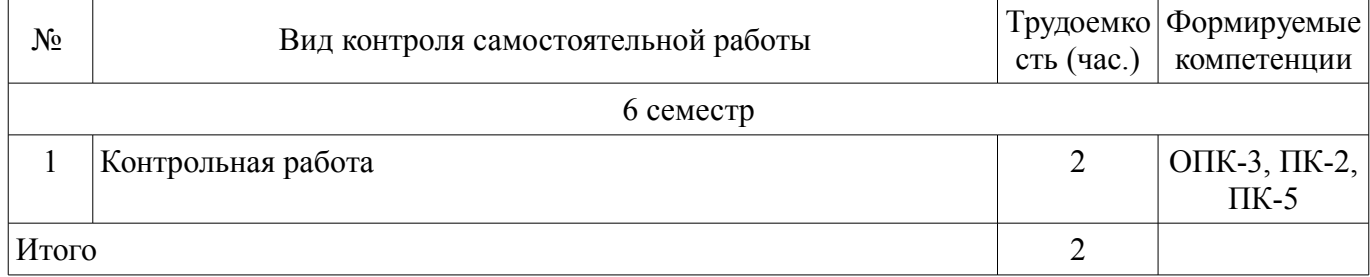

# **9. Самостоятельная работа**

Виды самостоятельной работы, трудоемкость и формируемые компетенции представлены в таблице 9.1.

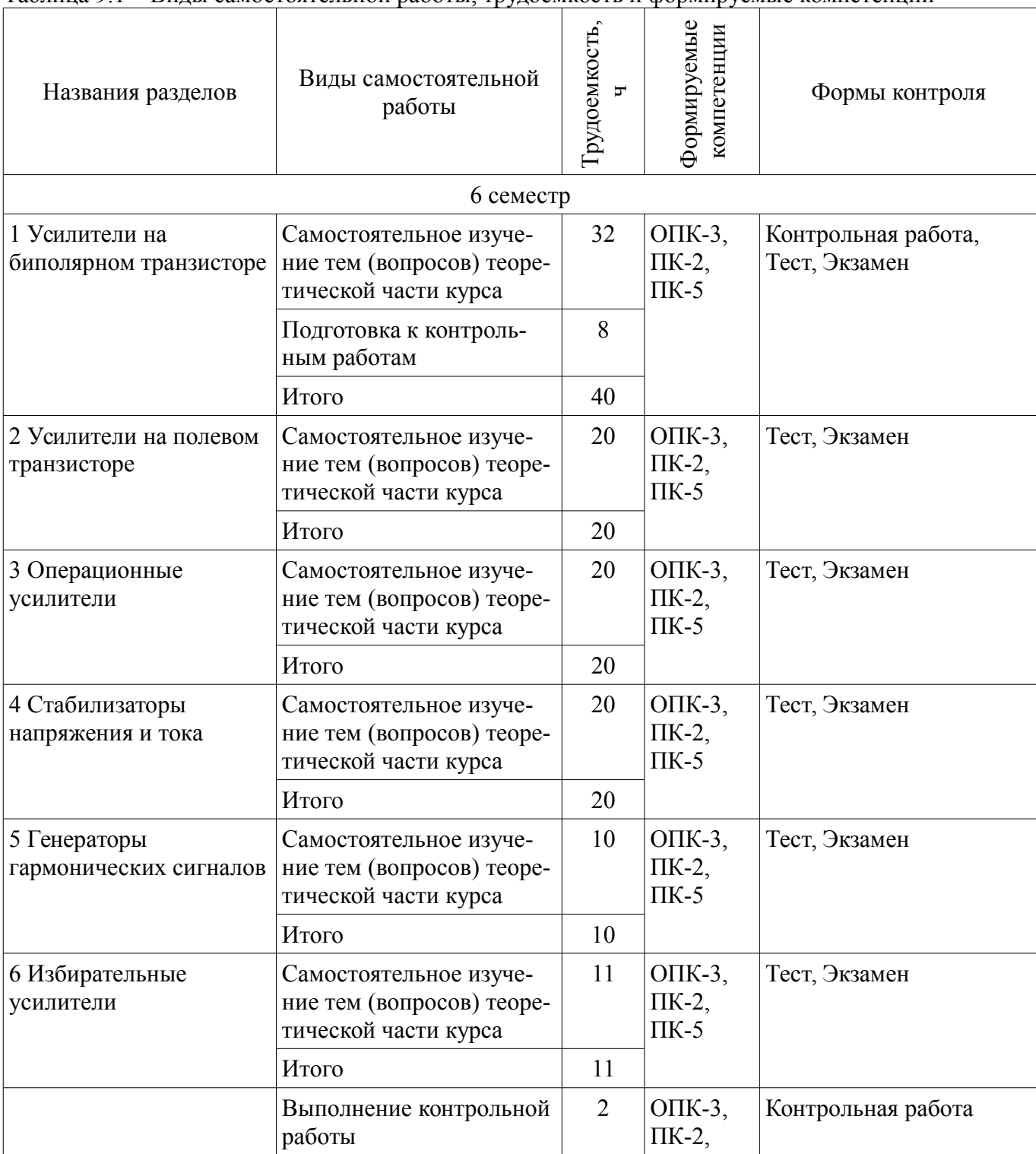

Таблица 9.1 – Виды самостоятельной работы, трудоемкость и формируемые компетенции

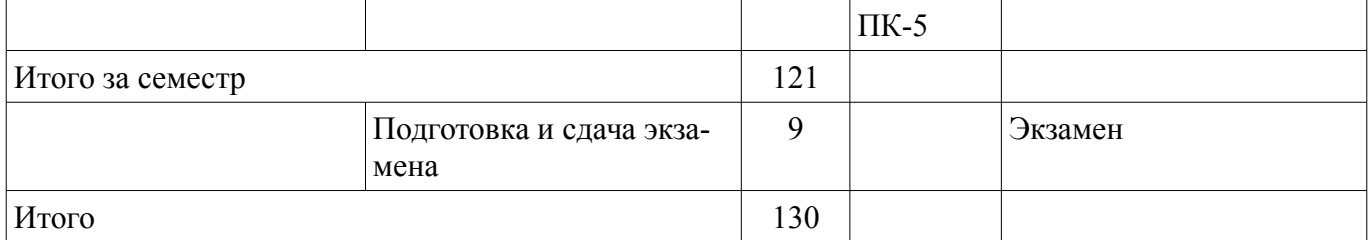

**10. Контроль самостоятельной работы (курсовой проект / курсовая работа)**  Не предусмотрено РУП.

**11. Рейтинговая система для оценки успеваемости обучающихся**  Рейтинговая система не используется.

### **12. Учебно-методическое и информационное обеспечение дисциплины**

## **12.1. Основная литература**

1. Шарапов А.В. Аналоговая схемотехника [Электронный ресурс] [Электронный ресурс]: Учебное пособие. − Томск Томский межвузовский центр дистанционного образования, 2005. − 193 с. Доступ из личного кабинета студента.- (дата обращения 02.08.2018). - Режим доступа: https://study.tusur.ru/study/library/ (дата обращения: 08.08.2018).

## **12.2. Дополнительная литература**

1. Элементы аналоговой схемотехники [Электронный ресурс]: Учебное пособие / Шарыгина Л. И.[Электронный ресурс] — 2015. 75 с.Доступ из личного кабинета студента.- (дата обращения 02.08.2018) - Режим доступа: https://study.tusur.ru/study/library/ (дата обращения: 08.08.2018).

## **12.3. Учебно-методические пособия**

## **12.3.1. Обязательные учебно-методические пособия**

1. Шарапов А.В., Тановицкий Ю.Н. Аналоговая схемотехника [Электронный ресурс] [Электронный ресурс]: Учебное методическое пособие. − Томск Томский межвузовский центр дистанционного образования, 2003. − 60 с. (дата обращения 02.08.2018). - Режим доступа: https://study.tusur.ru/study/library/ (дата обращения: 08.08.2018).

2. Шарапов А.В. Аналоговая схемотехника : электронный курс / А. В. Шарапов. – Томск ТУСУР, ФДО, 2018. Доступ из личного кабинета студента.

### **12.3.2. Учебно-методические пособия для лиц с ограниченными возможностями здоровья и инвалидов**

Учебно-методические материалы для самостоятельной и аудиторной работы обучающихся из числа лиц с ограниченными возможностями здоровья и инвалидов предоставляются в формах, адаптированных к ограничениям их здоровья и восприятия информации.

### **Для лиц с нарушениями зрения:**

- в форме электронного документа;
- в печатной форме увеличенным шрифтом.

## **Для лиц с нарушениями слуха:**

- в форме электронного документа;
	- в печатной форме.

### **Для лиц с нарушениями опорно-двигательного аппарата:**

- в форме электронного документа;
- в печатной форме.

### **12.4. Профессиональные базы данных и информационные справочные системы**

- 1. Проф. базы данных https://lib.tusur.ru/ru/resursy/bazy-dannyh
- 2. Проф. база данных http://protect.gost.ru/

#### **13. Материально-техническое обеспечение дисциплины и требуемое программное обеспечение**

### **13.1. Общие требования к материально-техническому и программному обеспечению дисциплины**

## **13.1.1. Материально-техническое и программное обеспечение дисциплины**

Кабинет для самостоятельной работы студентов

учебная аудитория для проведения занятий лабораторного типа, помещение для проведения групповых и индивидуальных консультаций, помещение для проведения текущего контроля и промежуточной аттестации, помещение для самостоятельной работы

634034, Томская область, г. Томск, Вершинина улица, д. 74, 207 ауд.

Описание имеющегося оборудования:

- Коммутатор MicroTeak;
- Компьютер PENTIUM D 945 (3 шт.);
- Компьютер GELERON D 331 (2 шт.);
- Комплект специализированной учебной мебели;
- Рабочее место преподавателя.

Программное обеспечение:

- $-7$ -zip
- ASIMEC (с возможностью удаленного доступа)
- Google Chrome (с возможностью удаленного доступа)
- Kaspersky Endpoint Security 10 для Windows
- MS Office версий 2010 (с возможностью удаленного доступа)
- Microsoft Windows (с возможностью удаленного доступа)
- OpenOffice

### **13.1.2. Материально-техническое и программное обеспечение для самостоятельной работы**

Для самостоятельной работы используются учебные аудитории (компьютерные классы), расположенные по адресам:

- 634050, Томская область, г. Томск, Ленина проспект, д. 40, 233 ауд.;
- 634045, Томская область, г. Томск, ул. Красноармейская, д. 146, 201 ауд.;
- 634034, Томская область, г. Томск, Вершинина улица, д. 47, 126 ауд.;
- 634034, Томская область, г. Томск, Вершинина улица, д. 74, 207 ауд.

Состав оборудования:

- учебная мебель;
- компьютеры класса не ниже ПЭВМ INTEL Celeron D336 2.8ГГц. 5 шт.;

- компьютеры подключены к сети «Интернет» и обеспечивают доступ в электронную информационно-образовательную среду университета.

Перечень программного обеспечения:

- Microsoft Windows;
- OpenOffice;
- Kaspersky Endpoint Security 10 для Windows;
- 7-Zip;
- Google Chrome.

### **13.2. Материально-техническое обеспечение дисциплины для лиц с ограниченными возможностями здоровья и инвалидов**

Освоение дисциплины лицами с ограниченными возможностями здоровья и инвалидами осуществляется с использованием средств обучения общего и специального назначения.

При занятиях с обучающимися **с нарушениями слуха** предусмотрено использование звукоусиливающей аппаратуры, мультимедийных средств и других технических средств приема/переда-

чи учебной информации в доступных формах, мобильной системы преподавания для обучающихся с инвалидностью, портативной индукционной системы. Учебная аудитория, в которой занимаются обучающиеся с нарушением слуха, оборудована компьютерной техникой, аудиотехникой, видеотехникой, электронной доской, мультимедийной системой.

При занятиях с обучающимися **с нарушениями зрениями** предусмотрено использование в лекционных и учебных аудиториях возможности просмотра удаленных объектов (например, текста на доске или слайда на экране) при помощи видеоувеличителей для комфортного просмотра.

При занятиях с обучающимися **с нарушениями опорно-двигательного аппарата** используются альтернативные устройства ввода информации и другие технические средства приема/передачи учебной информации в доступных формах, мобильной системы обучения для людей с инвалидностью.

## **14. Оценочные материалы и методические рекомендации по организации изучения дисциплины**

### **14.1. Содержание оценочных материалов и методические рекомендации**

Для оценки степени сформированности и уровня освоения закрепленных за дисциплиной компетенций используются оценочные материалы в составе:

### **14.1.1. Тестовые задания**

1. Рабочая зона обычного диода... 0-0,6 0,6-0,8 > 0,8 0-0,3

2.Биполярный транзистор управляется... Током базы Током коллектора Напряжением коллектора Напряжением база-коллектор

3. Полевой транзистор управляется.. Током затвора Током стока Напряжением затвора Напряжением стока

4. Ток база-эмиттера 10 мА. Статический коэффициент усиления по току 20. Определить ток коллектора. 0,5 200 2 30

5. Рабочая точка биполярного транзистора находится в точке отсечки нагрузочной прямой постоянного тока. В этой точке транзистор... Насыщен Открыт Закрыт Включен инверсно

6. Условие насыщения биполярного транзистора. Ток базы реальный.. больше тока базы граничного меньше тока базы граничного равен току базы граничного

7. Коэффициет усиления по напряжению для усилителя низкой частоты .. К=Uвх/ Uвых К=Uвых/ (Uвх + Uвых) К=(Uвых + Uвх )/ Uвх К=Uвых/ Uвх

8. Коэффициет усиления по току для усилителя низкой частоты.. К=Iвых/(Iвх+Iвых) К=(Iвых + Iвх) /Iвх К=Iвых/Iвх К=Iвх/Iвых

9. Условие выбора биполярного транзистора по коллекторному напряжению.. Uкэ раб макс  $>$  Uкэ доп Uкэ раб макс  $<$  0,9 Uкэ доп Uкэ раб макс  $\leq$  0,8 Uкэ доп

10. Условие выбора биполярного транзистора по коллекторному току .. Iкэ раб макс > Iкэ доп Iкэ раб макс < 0,95 Iкэ доп Iкэ раб макс < 0,9 Iкэ доп Iкэ раб макс≤ 0,8 Iкэ доп

11. Где, в режиме усиления класса А, находится точка покоя на нагрузочной прямой постоянного тока ? в середине в точке насыщения в точке отсечки чуть выше точки отсечки

12. Где, в режиме усиления класса В, находится точка покоя на нагрузочной прямой постоянного тока? в середине в точке насыщения в точке отсечки чуть выше точки отсечки

13. Где, в режиме усиления класса АВ, находится точка покоя на нагрузочной прямой постоянного тока? в середине в точке насыщения в точке отсечки чуть выше точки отсечки

14. Коэффициент усиления по напряжению инвертирующего усилителя на ОУ ( R2 – сопротивление обратной связи)...  $K=1 - R2/R1 K=1 + R2/R1 K= - R2/R1 K= - R1/R2$ 

15. Коэффициент усиления по напряжению неинвертирующего усилителя на ОУ(R2 – сопротивление обратной связи).... К= - R2/R1 К=1+ R2/R1 К=1 - R2/R1 К= - R1/R2

16. Качество усиления сигнала на выходе усилителя низкой частоты оценивается по.. Кu Кi к.п.д. коэффициенту гармоник

17. Традиционный диапазон усиления сигнала для усилителя низкой частоты.. 50 Гц - 50 кГц 40 Гц – 40 кГц 30 Гц – 30 кГц 20 Гц – 20 кГц

18. Уравнение связи тока коллектора и тока базы для усилительного режима в схеме усилении с ОЭ.. Iбэ=Iкеβ Iкэ=Iбе/β Iкэ= Iбэ(β+α) Iкэ=Iбеβ

19. Uвх =1 В –напряжение на входе операционного усилителя без обратной связи. Eпит =12

В - напряжение питания ОУ. Ku=10 000 - коэффициент усиления по напряжению ОУ без обратной связи. Определить напряжение на выходе ОУ.. 10 000 12 1000 0,00012

20. Режим класса В может реализовать схема усилителя на .. 1 транзисторе 2 транзисторах 3 транзисторах

### **14.1.2. Экзаменационные тесты**

1. Два усилителя низкой частоты(УНЧ) соединены последовательно через конденсатор.Указать тип связи между усилителями.

2. Для УНЧ известна мощность потерь в нагрузке Рн и суммарная мощность Ро, потребляемая от источника питания Eп. Написать выражение для к.п.д. усилителя.

3.Какой глубины ООС надо ввести в усилитель, чтобы уменьшить нестабильность до 1%, если температурная нестабильность и технологическая нестабильность ? Ответ округлить до целого числа. Погрешностью коэффициента передачи цепи обратной связи пренебречь.

4.При введении в усилитель последовательной ООС по напряжению его коэффициент усиления упал со 100 до 20. Оценить входное сопротивление (в килоомах) усилителя с обратной связью, если до ее введения оно равно 1 кОм?

5.Оценить дифференциальное сопротивление эмиттерного перехода транзистора ( в омах ) при комнатной температуре, если ток эмиттера равен 2 мА.

6.Определить статический коэффициент усиления по току для схемы с общим эмиттером , если статический коэффициент усиления по току для схемы с общей базой равен 0,98.

7.Оценить статический коэффициент усиления по напряжению полевого транзистора в рабочей точке, где крутизна характеристик равна 3 мА/В, а внутреннее сопротивление 100 кОм?

8. Выбрана схема УНЧ с общим эмиттером.Входной сигнал подключен к базе биполярного транзистора через конденсатор С1. Выход усилителя (коллектор транзистора) подсоединен к нагрузке через конденсатор С2. База подключена через резистор Rб к постоянному источнику Еп. В коллекторную цепь транзистора введено ограничительное сопротивление Rк. Эмиттер напрямую подключен к общей шине питания. Нагрузочная прямая по постоянному току проходит через точки: Iкэ = 4 мА, Uкэ =0 В и Iкэ = 0 мА, Uкэ =12 В. Определить величину постоянного источника Еп.

9.Выбрана схема УНЧ с общим эмиттером.Входной сигнал подключен к базе биполярного транзистора через конденсатор С1. Выход усилителя (коллектор транзистора) подсоединен к нагрузке через конденсатор С2. База подключена через резистор Rб к постоянному источнику Еп. В коллекторную цепь транзистора введено ограничительное сопротивление Rк. Эмиттер напрямую подключен к общей шине питания. Нагрузочная прямая по постоянному току проходит через точки: Iкэ = 4 мА, Uкэ =0 В и Iкэ = 0 мА, Uкэ =12 В. Определить величину постоянного тока для идеального транзистора в режиме насыщения.

10.Выбрана схема УНЧ с общим эмиттером.Входной сигнал подключен к базе биполярного транзистора через конденсатор С1. Выход усилителя (коллектор транзистора) подсоединен к нагрузке через конденсатор С2. База подключена через резистор Rб к постоянному источнику Еп. В коллекторную цепь транзистора введено ограничительное сопротивление Rк. Эмиттер напрямую подключен к общей шине питания. Нагрузочная прямая по постоянному току проходит через точки: Iкэ = 4 мА, Uкэ =0 В и Iкэ = 0 мА, Uкэ =12 В. Указать величину напряжения Uбэ, наиболее часто выбираемую для расчетов.

11.Выбрана схема УНЧ с общим эмиттером.Входной сигнал подключен к базе биполярного транзистора через конденсатор С1. Выход усилителя (коллектор транзистора) подсоединен к нагрузке через конденсатор С2. База подключена через резистор Rб к постоянному источнику Еп. В коллекторную цепь транзистора введено ограничительное сопротивление Rк. Эмиттер напрямую подключен к общей шине питания. Нагрузочная прямая по постоянному току проходит через точки: Iкэ = 4 мА, Uкэ = 0 В и Iкэ = 0 мА, Uкэ = 12 В. Для чего вводят конденсатор C1?

12.Выбрана схема УНЧ с общим эмиттером.Входной сигнал подключен к базе биполярного транзистора через конденсатор С1. Выход усилителя (коллектор транзистора) подсоединен к нагрузке через конденсатор С2. База подключена через резистор Rб к постоянному источнику Еп. В коллекторную цепь транзистора введено ограничительное сопротивление Rк. Эмиттер напрямую подключен к общей шине питания. Нагрузочная прямая по постоянному току проходит через точки: Iкэ = 4 мА, Uкэ =0 В и Iкэ = 0 мА, Uкэ =12 В. Определить величину сопротивления Rк.

13. Оценить максимальную температуру перехода транзистора (в оС) в рабочей точке  $I_0 = 10$ 

мА, Uо = 10 В, если максимальная температура окружающей среды 40 оС, а тепловое сопротивление участка переход-среда

0,5 оС/мВт.

14.Какой из способов включения транзистора (ОЭ, ОК, ОБ) обеспечивает наибольшее входное сопротивление?

15.Определить коэффициент усиления по напряжению, если крутизна характеристик полевого транзистора в рабочей точке 5 ма/В, R1= 100 кОм, а R2 = Rн = 10 к.

16.Указать максимальное теоретическое значение КПД выходного каскада в режиме класса А (в процентах).

17.Указать максимальное теоретическое значение КПД выходного каскада в режиме класса В (в процентах).

18. Схема инвертирующего усилителя на операционном усилителе (ОУ). Источник входного сигнала Uвх = 1 В через сопротивление R1=1 кОм подключен к инвертирующему входу. Сопротивление обратной связи R2 =10 кОм. Неинвертирующий вход подключен к общей шине. Оценить напряжение на выходе усилителя в вольтах.

19.Схема неинвертирующего усилителя на операционном усилителе (ОУ). Источник входного сигнала Uвх = 1 В подключен к неинвертирующему входу. Инвертирующий вход через сопротивление R1=1 кОм подключен к общей шине. Сопротивление обратной связи R2 =30 кОм. Оценить напряжение на выходе усилителя в вольтах.

20.Оценить выходное напряжение дифференциального усилителя в вольтах, если U2=3 В, U1=1 В, R1=R3=1 кОм, R2=R4=5 кОм.

21. Схема резонансного усилителя на биполярном транзисторе. В коллекторную цепь введен параллельный резонансный контур. Оценить резонансную частоту каскада в килогерцах при L=100 мкГн, С=10000 пФ. Ответ округлить до целого числа.

22.Какие условия необходимо выполнить для возникновения автоколебаний в генераторе синусоидального напряжения? (Баланс фаз, Баланс мощностей, Баланс амплитуд, Баланс температур, Баланс токов).

23. Выбрана схема стабилизатора на базе стабилитрона. Источник постоянного напряжения подключен к последовательной цепи: ограничительное сопротивление Rог и стабилитрон. Параллельно стабилитрону подсоединена нагрузка Rн. Указать название стабилизатора (Последовательный параметрического типа,

Параллельный параметрического типа, Последовательный компенсационного типа, Параллельный компенсационного типа).

### **14.1.3. Темы контрольных работ**

Контрольная работа №1 предполагает выполнение задачи по анализу усилительного каскада на биполярном транзисторе.

Выбрана схема усилителя ( Шарапов А.В., Тановицкий Ю.Н. Аналоговая схемотехника: Учебное методическое пособие. – Томск: Томский межвузовский центр дистанционного образования, 2003. − 60 стр., стр 36, контрольная работа, схема №2. Этот же вид схемы с обозначением элементов приведен в Шарапов А.В. Аналоговая схемотехника: Учебное пособие. - Томск: Томский межвузовский центр дистанционного образования, 2005. - 193 с., стр. 72) Описание схемы: источник входного сигнала Uвх подключен к базе биполярного транзистора через конденсатор С1. К базе транзистора подсоединен базовый делитель на двух сопротивлениях R1 и R2. Верхнее сопротивление R1 подключено к источнику питания и к базе. Нижнее сопротивление R2 - к общей шине и базе транзистора. В коллекторную цепь транзистора включено сопротивление Rк. В эмиттерную цепь - сопротивление Rэ и Сэ, соединенные параллельно.Коллектор транзистора подключен через конденсатор С2 к нагрузке Rн.

Требуется:

1. Указать способ включения транзистора. Рассчитать координаты точки покоя (напряжение и ток в выходной цепи транзистора до подачи входного сигнала) и их нестабильность в диапазоне температур (20…50) град. С.

2. Построить нагрузочные прямые постоянного и переменного тока.

3. Изобразить эквивалентную схему каскада УНЧ для рабочего диапазона частот (области средних частот). Оценить коэффициент усиления по напряжению, входное и выходное сопротивления.

4. Выбран транзисторов КТ315А. (Uкэ доп =25 В, Iкэ доп =100 мА). Дополнительные характеристики и параметры транзистора приведены в приложении Г. (Шарапов А.В., Тановицкий Ю.Н. Аналоговая схемотехника: Учебное методическое пособие. - Томск: Томский межвузовский центр дистанционного образования, 2003.)

Варианты заданий.

Вариант №1. R1=6 кОм, R2=4 кОм, Rк= 2 кОм, Rэ=2 кОм, Rн= 5 кОм, Еп= 8 В. Вариант №2. R1=6 кОм, R2=4 кОм, Rк= 2 кОм, Rэ=2 кОм, Rн= 5 кОм, Еп= 10 В. Вариант №3. R1=6 кОм, R2=4 кОм, Rк= 2 кОм, Rэ=2 кОм, Rн= 5 кОм, Еп= 12 В. Вариант №4. R1=6 кОм, R2=4 кОм, Rк= 2 кОм, Rэ=2 кОм, Rн= 5 кОм, Еп= 14 В. Вариант №15 R1=6 кОм, R2=4 кОм, Rк= 2 кОм, Rэ=2 кОм, Rн= 5 кОм, Еп= 16 В. Вариант №6. R1=6 кОм, R2=4 кОм, Rк= 2 кОм, Rэ=2 кОм, Rн= 5 кОм, Еп= 18 В. Вариант №7. R1=6 кОм, R2=4 кОм, Rк= 3 кОм, Rэ=3 кОм, Rн= 5 кОм, Еп= 8 В. Вариант №8. R1=6 кОм, R2=4 кОм, Rк= 2 кОм, Rэ=3 кОм, Rн= 5 кОм, Еп= 10 В. Вариант №9. R1=6 кОм, R2=4 кОм, Rк= 3 кОм, Rэ=2 кОм, Rн= 5 кОм, Еп= 12 В. Вариант №10. R1=6 кОм, R2=4 кОм, Rк= 2 кОм, Rэ=2 кОм, Rн= 4 кОм, Еп= 10 В.

### **14.1.4. Методические рекомендации**

Учебный материал излагается в форме, предполагающей самостоятельное мышление студентов, самообразование. При этом самостоятельная работа студентов играет решающую роль в ходе всего учебного процесса.

Начать изучение дисциплины необходимо со знакомства с рабочей программой, списком учебно-методического и программного обеспечения. Самостоятельная работа студента включает работу с учебными материалами, выполнение контрольных мероприятий, предусмотренных учебным планом.

В процессе изучения дисциплины для лучшего освоения материала необходимо регулярно обращаться к рекомендуемой литературе и источникам, указанным в учебных материалах; пользоваться через кабинет студента на сайте Университета образовательными ресурсами электроннобиблиотечной системы, а также общедоступными интернет-порталами, содержащими научнопопулярные и специализированные материалы, посвященные различным аспектам учебной дисциплины.

При самостоятельном изучении тем следуйте рекомендациям:

- чтение или просмотр материала необходимо осуществлять медленно, выделяя основные идеи; на основании изученного составить тезисы. Освоив материал, попытаться соотнести теорию с примерами из практики;

- если в тексте встречаются термины, следует выяснить их значение для понимания дальнейшего материала;

- необходимо осмысливать прочитанное и изученное, отвечать на предложенные вопросы.

Студенты могут получать индивидуальные консультации с использованием средств телекоммуникации.

По дисциплине могут проводиться дополнительные занятия в форме вебинаров. Расписание вебинаров публикуется в кабинете студента на сайте Университета. Запись вебинара публикуется в электронном курсе по дисциплине.

### **14.2. Требования к оценочным материалам для лиц с ограниченными возможностями здоровья и инвалидов**

Для лиц с ограниченными возможностями здоровья и инвалидов предусмотрены дополнительные оценочные материалы, перечень которых указан в таблице 14.

Таблица 14 – Дополнительные материалы оценивания для лиц с ограниченными возможностями здоровья и инвалидов

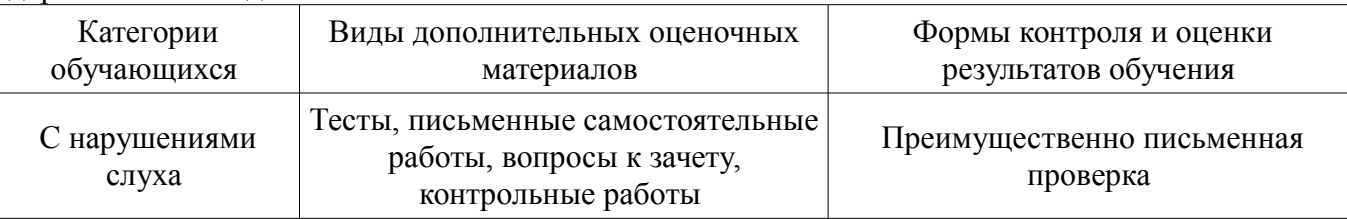

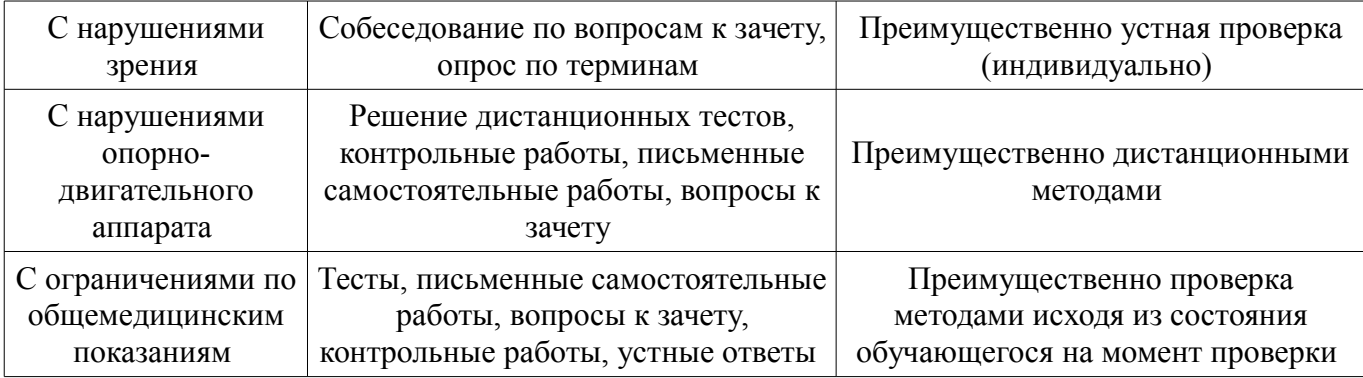

## **14.3. Методические рекомендации по оценочным материалам для лиц с ограниченными возможностями здоровья и инвалидов**

Для лиц с ограниченными возможностями здоровья и инвалидов предусматривается доступная форма предоставления заданий оценочных средств, а именно:

- в печатной форме;
- в печатной форме с увеличенным шрифтом;
- в форме электронного документа;
- методом чтения ассистентом задания вслух;
- предоставление задания с использованием сурдоперевода.

Лицам с ограниченными возможностями здоровья и инвалидам увеличивается время на подготовку ответов на контрольные вопросы. Для таких обучающихся предусматривается доступная форма предоставления ответов на задания, а именно:

- письменно на бумаге;
- набор ответов на компьютере;
- набор ответов с использованием услуг ассистента;
- представление ответов устно.

Процедура оценивания результатов обучения лиц с ограниченными возможностями здоровья и инвалидов по дисциплине предусматривает предоставление информации в формах, адаптированных к ограничениям их здоровья и восприятия информации:

### **Для лиц с нарушениями зрения:**

- в форме электронного документа;
- в печатной форме увеличенным шрифтом.

### **Для лиц с нарушениями слуха:**

- в форме электронного документа;
- в печатной форме.

## **Для лиц с нарушениями опорно-двигательного аппарата:**

- в форме электронного документа;
- в печатной форме.

При необходимости для лиц с ограниченными возможностями здоровья и инвалидов процедура оценивания результатов обучения может проводиться в несколько этапов.